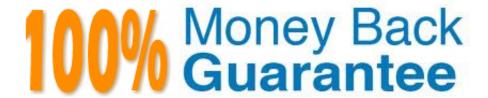

Vendor: CrowdStrike

Exam Code: CCFA-200

Exam Name: CrowdStrike Certified Falcon

Administrator

Version: Demo

#### **QUESTION 1**

What impact does disabling detections on a host have on an API?

- A. Endpoints with detections disabled will not alert on anything until detections are enabled again
- B. Endpoints cannot have their detections disabled individually
- C. DetectionSummaryEvent stops sending to the Streaming API for that host
- D. Endpoints with detections disabled will not alert on anything for 24 hours (by default) or longer if that setting is changed

Correct Answer: D

#### **QUESTION 2**

Where do you obtain the Windows sensor installer for CrowdStrike Falcon?

- A. Sensors are downloaded from the Hosts > Sensor Downloads
- B. Sensor installers are unique to each customer and must be obtained from support
- C. Sensor installers are downloaded from the Support section of the CrowdStrike website
- D. Sensor installers are not used because sensors are deployed from within Falcon

Correct Answer: B

#### **QUESTION 3**

How do you assign a policy to a specific group of hosts?

- A. Create a group containing the desired hosts using "Static Assignment." Go to the Assigned Host Groups tab of the desired policy and dick "Add groups to policy." Select the desired Group(s).
- B. Assign a tag to the desired hosts in Host Management. Create a group with an assignment rule based on that tag. Go to the Assignment tab of the desired policy and click "Add Groups to Policy." Select the desired Group(s).
- C. Create a group containing the desired hosts using "Dynamic Assignment." Go to the Assigned Host Groups tab of the desired policy and select criteria such as OU, OS, Hostname pattern, etc.
- D. On the Assignment tab of the desired policy, select "Static" assignment. From the next window, select the desired hosts (using fitters if needed) and click Add.

Correct Answer: C

# **QUESTION 4**

An administrator creating an exclusion is limited to applying a rule to how many groups of hosts?

- A. File exclusions are not aligned to groups or hosts
- B. There is a limit of three groups of hosts applied to any exclusion
- C. There is no limit and exclusions can be applied to any or all groups
- D. Each exclusion can be aligned to only one group of hosts

Correct Answer: B

#### **QUESTION 5**

You have created a Sensor Update Policy for the Mac platform. Which other operating system(s) will this policy manage?

- A. \*nix
- B. Windows
- C. Both Windows and \*nix
- D. Only Mac

Correct Answer: C

Reference: https://www.crowdstrike.com/blog/tech-center/how-to-manage-policies-in-falcon/

## **QUESTION 6**

Why is it critical to have separate sensor update policies for Windows/Mac/\*nix?

- A. There may be special considerations for each OS
- B. To assist with testing and tracking sensor rollouts
- C. The network protocols are different for each host OS
- D. It is an auditing requirement

Correct Answer: D

## **QUESTION 7**

What is the goal of a Network Containment Policy?

- A. Increase the aggressiveness of the assigned prevention policy
- B. Limit the impact of a compromised host on the network

| C. Gain more visibility into network activities                                             |
|---------------------------------------------------------------------------------------------|
| D. Partition a network for privacy                                                          |
| Correct Answer: B                                                                           |
|                                                                                             |
| QUESTION 8                                                                                  |
| With Custom Alerts, it is possible to                                                       |
| A. schedule the alert to run at any interval                                                |
| B. receive an alert in an email                                                             |
| C. configure prevention actions for alerting                                                |
| D. be alerted to activity in real-time                                                      |
| Correct Answer: D                                                                           |
|                                                                                             |
| QUESTION 9                                                                                  |
| Custom IOA rules are defined using which syntax?                                            |
| A. Glob                                                                                     |
| B. PowerShell                                                                               |
| C. Yara                                                                                     |
| D. Regex                                                                                    |
| Correct Answer: B                                                                           |
|                                                                                             |
| QUESTION 10                                                                                 |
| Which is the correct order for manually installing a Falcon Package on a macOS system?      |
| A. Install the Falcon package, then register the Falcon Sensor via the registration package |
| B. Install the Falcon package, then register the Falcon Sensor via command line             |
| C. Register the Falcon Sensor via command line, then install the Falcon package             |
| D. Register the Falcon Sensor via the registration package, then install the Falcon package |
| Correct Answer: C                                                                           |

# **QUESTION 11**

What is the most common cause of a Windows Sensor entering Reduced Functionality Mode (RFM)?

- A. Falcon console updates are pending
- B. Falcon sensors installing an update
- C. Notifications have been disabled on that host sensor
- D. Microsoft updates

Correct Answer: C

## **QUESTION 12**

What information is provided in Logan Activities under Visibility Reports?

- A. A list of all logons for all users
- B. A list of last endpoints that a user logged in to
- C. A list of users who are remotely logged on to devices based on local IP and local port
- D. A list of unique users who are remotely logged on to devices based on the country

Correct Answer: B